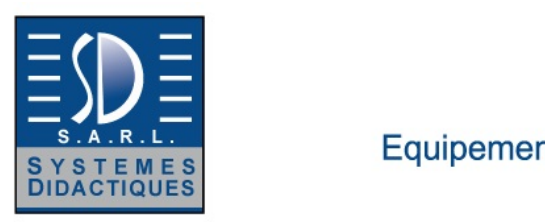

## Systèmes Didactiques s.a.r.l.

Equipement pour l'enseignement expérimental, scientifique et technique

Date d'édition : 22.12.2024

**Ref : 7009102** 

**COM3LAB : accessoires Protoboard** 

Accessoires requis pour le cours COM3LAB Protoboard II ( 7009101 ).

Matériel livré :

50 fils de liaison de 1 mm pour la connexion des composants

20 câbles adaptateurs 1 mm/2 mm pour relier les points de mesure aux entrées des instruments de mesure 5 pointes d'essai avec douille de connexion de 2 mm

## **Options**

**Ref : 7009101 PROTOBOARD II COM3LAB pour MasterUnit 700020**

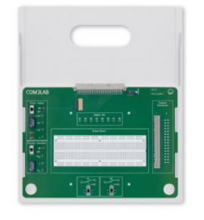

La carte de prototypage (Protoboard II) fait du Master Unit COM3LAB un environnement de développement pour les circuits électroniques. Des montages variés peuvent être réalisés et étudiés sur une grille conçue à cet effet.

Les contacts de 1 mm permettent d'utiliser les composants électroniques standard les plus courants (non fournis). Les sorties de tension fixe et la sortie du générateur de fonctions sont disponibles sur des douilles de 2 mm et connectables par interrupteur coulissant.

La carte Protoboard comprend 2 commutateurs pour un câblage au choix.

Un connecteur multiple sert en outre à la connexion de plaques à circuits imprimés au format Européen standard par le biais d'une barrette VG à 64 contacts.

8 contacts de commutation de relais sont disponibles sur la barrette VG.

8 sorties numériques sont accessibles par le biais de la barrette VG et de douilles de 2 mm.

Les relais et les sorties numériques peuvent être connectés par logiciel.

L'alimentation en courant, les multimètres et le générateur de fonctions du Master Unit peuvent également être utilisés sans PC.

La carte d'expérimentation est placée sur un support solide.

Le Master Unit doit être inséré sur ce support et relié à la carte.

Le verrou de sécurité garantit une communication sûre.

Le Master Unit assure l'alimentation électrique et la commande de la carte d'expérimentation.

Les branchements à effectuer pour les expériences sont réalisés avec des câbles de 2 mm.

Les contenus du cours, les instructions pour l'expérimentation et les exercices sont enseignés à l'aide d'un logiciel spécifique.

Le logiciel COM3LAB contient des cours dans toutes les langues prises en charge et sa dernière version peut être téléchargée gratuitement sur www.ld-didactic.de .

En option, le logiciel COM3LAB est aussi disponible sur DVD.

Matériel livré :

Logiciel pour la représentation des instruments de mesure intégrés (multimètres, générateur de fonctions, oscilloscope à mémoire, analyseur logique, fréquencemètre) sous Windows

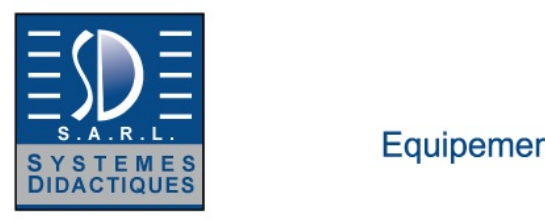

## Systèmes Didactiques s.a.r.l.

Equipement pour l'enseignement expérimental, scientifique et technique

Date d'édition : 22.12.2024

 2 cartes perforées Europe avec connecteur VG pour exercices de soudage et pour la réalisation de circuits particuliers